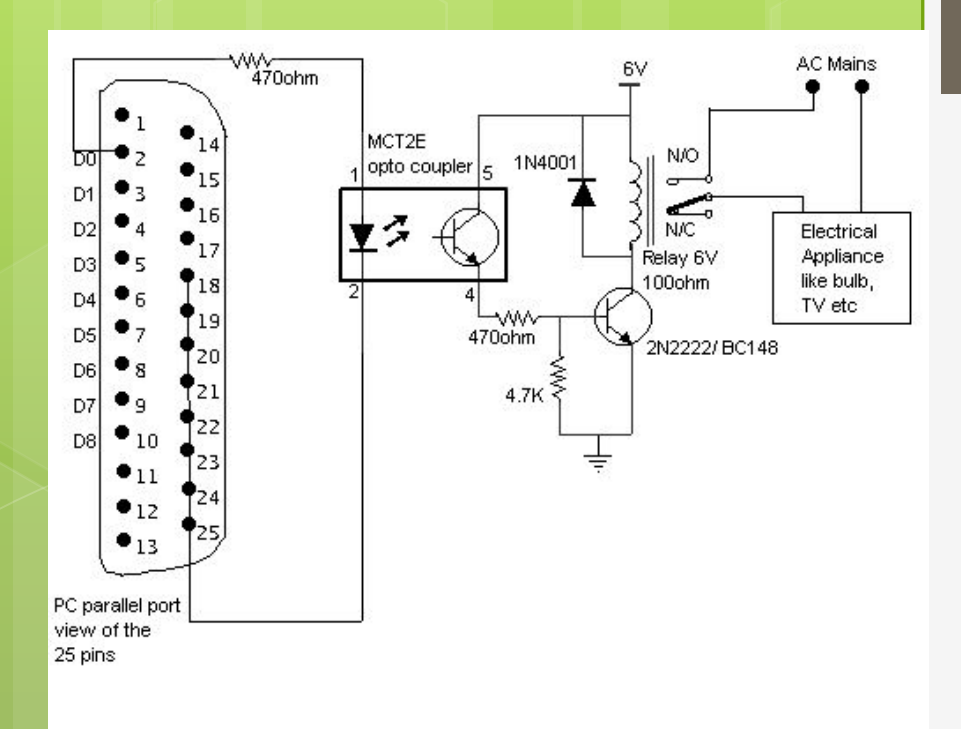

### **Параллельный порт**

ǽрезентацию выполнил Звозников Ярослав 392 гр

#### **Параллельный порт** - тип интерфейса, разработанный для компьютеров (персональных и других) для подключения различных периферийных

устройств.

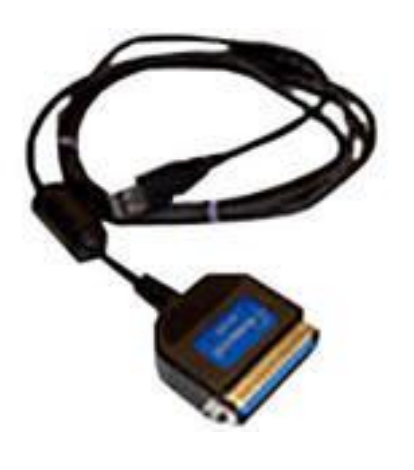

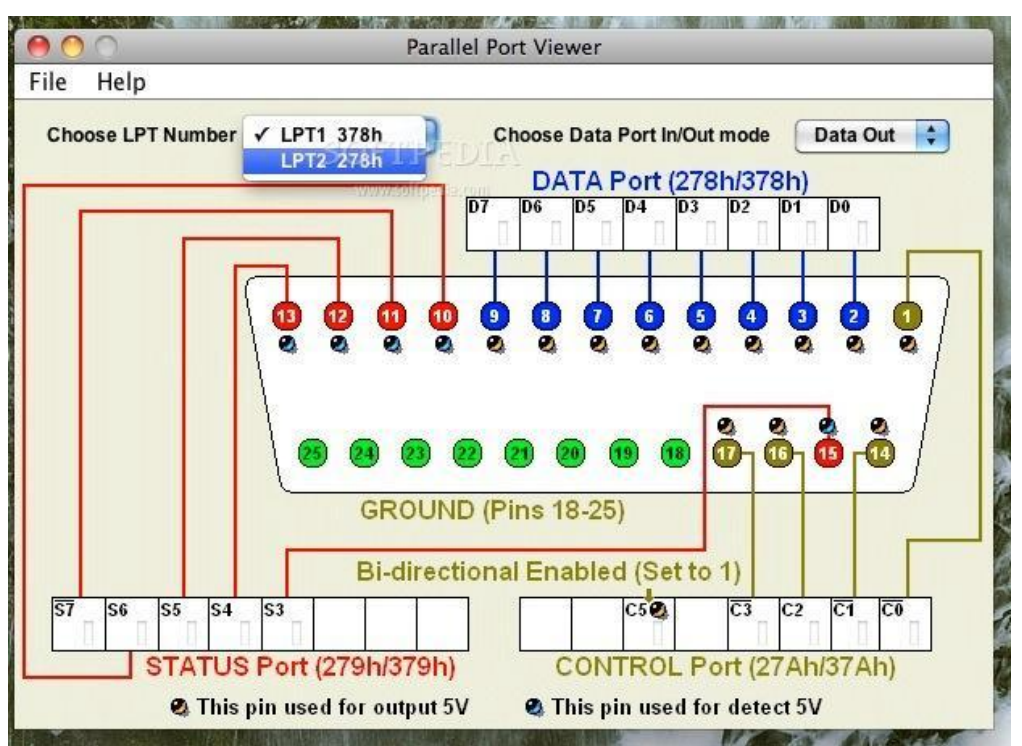

## История

**В ВЫЧИСЛИТЕЛЬНОЙ ТЕХНИКЕ** параллельный порт является физической реализацией принципа параллельного соединения. Он также известен как принтерный порт или порт Centronics. CTAHAAPT IEEE 1284 определяет двунаправленный вариант порта, который позволяет ОДНОВРЕМЕННО ПЕРЕДАВАТЬ И ПРИНИМАТЬ биты данных.

Первый принтер с параллельным интерфейсом Centronics модели 101 был представлен в 1970 году. Интерфейс был разработан в Centronics P. Говардом и П. Робинсон. Параллельный интерфейс Centronics быстро стал де-факто отраслевым стандартом. Производители в то время использовали различные разъёмы со стороны системного блока, поэтому существовало множество различных кабелей. Например, в ранних системах VAX использовался разъём DC-3, в NCR применялся 36-контактный плоский разъём, Texas Instruments использовала 25-контактный краевой разъём, а в Data General использовался 50-контактный плоский разъём.

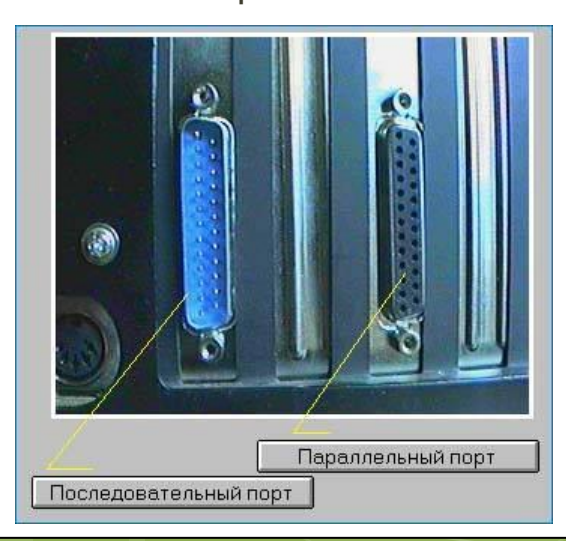

**Dataproducts представила весьма** оригинальную реализацию параллельного интерфейса для своих принтеров. Она использовала разъём DC-37 со стороны хоста и 50-контактный разъём со стороны принтера: либо DD-50, либо разъём Ǻ-50 в форме блока (его также называют винчестерным разъёмом). Параллельное соединение Dataproducts было доступно в двух вариантах: либо для коротких соединений (до 15 м), либо для длинных соединений (от 15 до 150 м). Интерфейс Dataproducts встечался во многих системах мэйнфреймов вплоть до 1990-х годов, многие производители принтеров предлагали его в качестве опции.

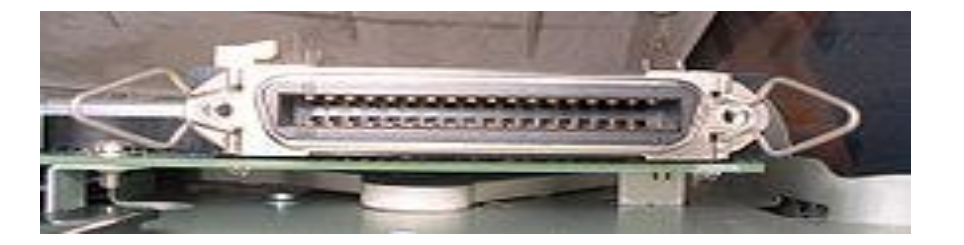

**I** IBM выпустила свой персональный компьютер в 1981 году и включила в него свой вариант интерфейса Centronics: только принтеры с логотипом IBM (ребрендинг от Epson) могли подключаться к IBM PC. IBM стандартизировала параллельный кабель с разъёмом DB25F на стороне ПК и разъём Centronics на стороне принтера. Производители вскоре реализовали принтеры, совместимые как со стандартным соединением Centronics, так и с соединением IBM.

 В 1987 году IBM реализовала первую версию двунаправленного интерфейса. HP в 1992 году на принтере LaserJet 4 представила свою версию двунаправленного интерфейса, известную как Bitronics. Интерфейсы Bitronics и Centronics были заменены на стандартный интерфейс IEEE 1284 в 1994 году.

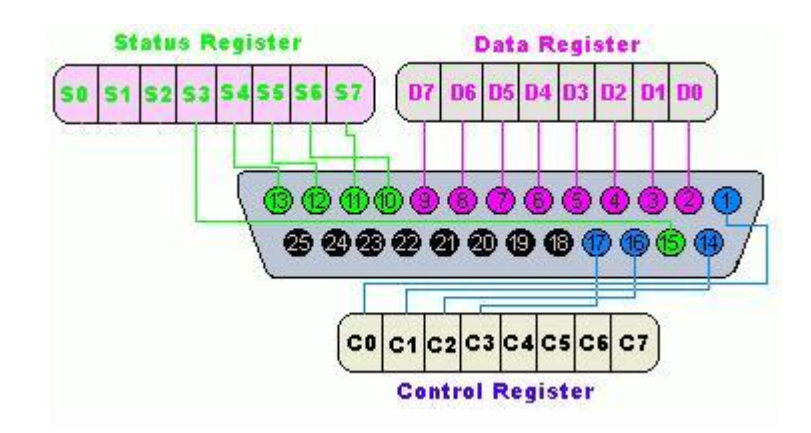

#### **Применение**

**ДО ПОЯВЛЕНИЯ USB ПАРАЛЛЕЛЬНЫЙ ИНТЕРФЕЙС был** адаптирован помимо принтеров к большому числу периферийных устройств. Вероятно, одним из первых таких устройств были электронные ключи для защиты программного обеспечения от копирования. Вскоре параллельный интерфейс нашёл применение в накопителях на гибких магнитных дисках Iomega Zip и сканерах, за которыми последовали и другие устройства: модемы, звуковые карты, веб-камеры, геймпады, джойстики, внешние жёсткие диски и CDдиски. Появились адаптеры для подключения SCSI устройств через параллельный интерфейс. Могли подключаться параллельно и другие устройства, такие как EPROM и аппаратные контроллеры.

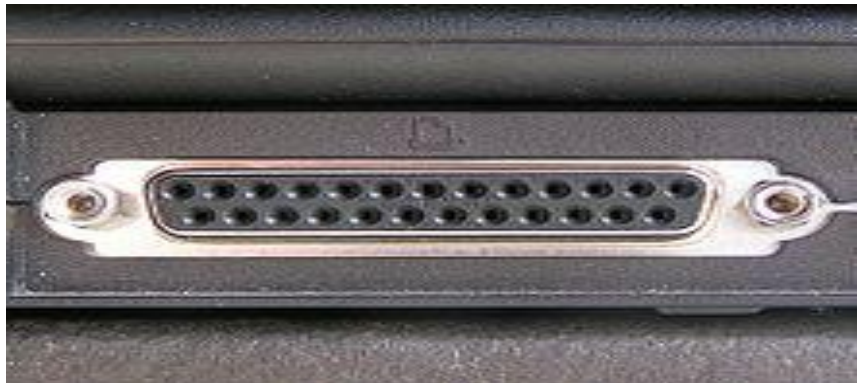

### Ȁекущее применение

 Для потребителей USB интерфейс, а в некоторых случаях Ethernet, эффективно заменили параллельный порт принтера. Многие производители персональных компьютеров и ноутбуков рассматривают параллельный порт как устаревшее наследие прошлого и больше не поддерживают параллельный интерфейс. Руководящие принципы для программы Windows Logo фирмы Microsoft «настоятельно рекомендуют» разработчикам систем воздерживаться от применения параллельных портов. Ǿазработаны и доступны адаптеры «USBпараллельный интерфейс», которые позволяют подключать принтеры с параллельным интерфейсом к USB портам.

# **Адреса портов**

 Ȁрадиционно в системе IBM PC три первых параллельных порта распределяются в соответствии со следующей таблицей:

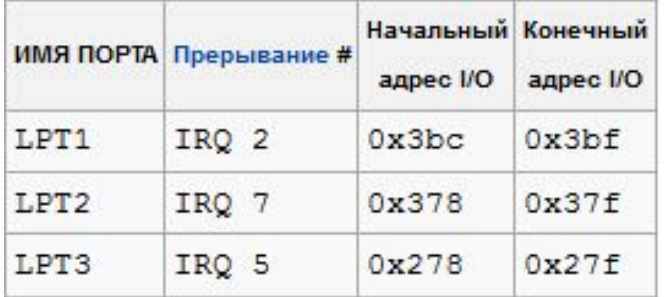

## **Расположение выводов**

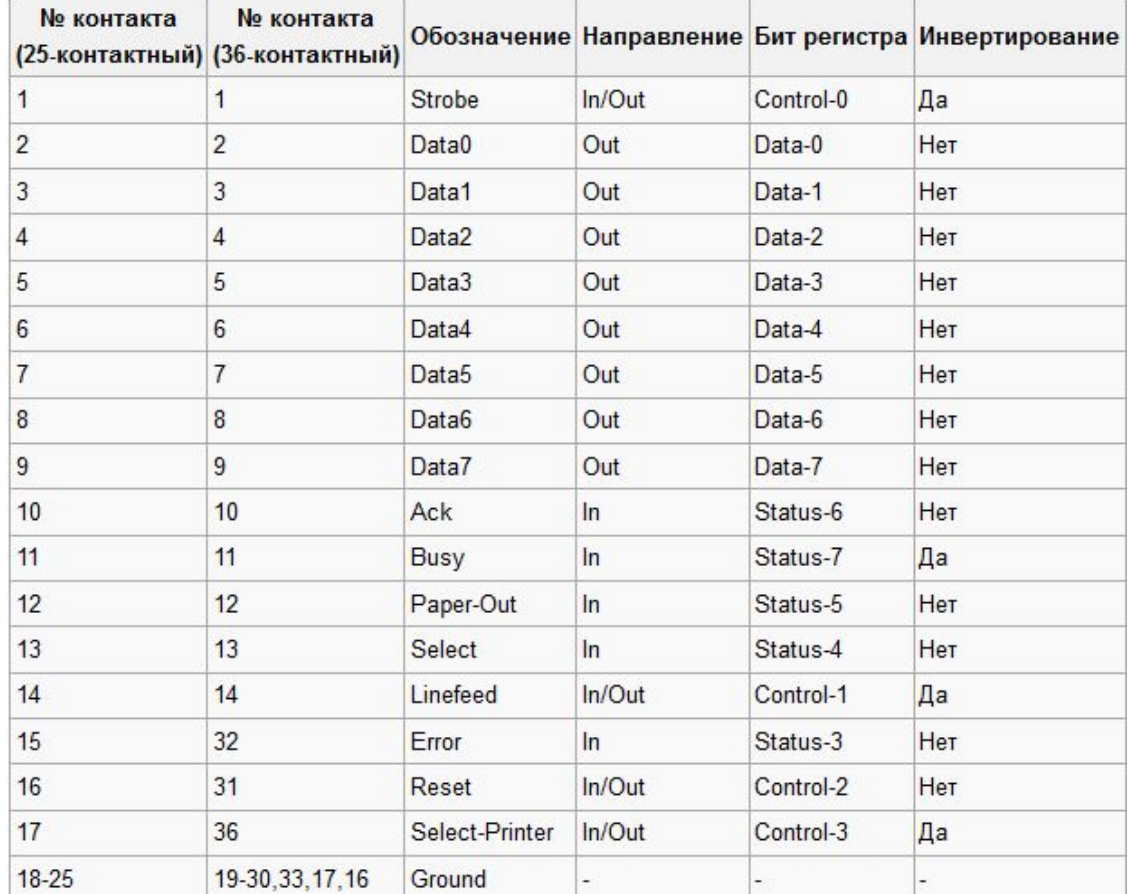